## OPRESS CO RESEARCHER

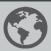

## SAMPLE SEARCHES

Once you are ready to search, you can start by either entering the search term in the search box or using various browsing options at the top of the page. Reports can be browsed by:

- Topic—roughly 30 different topic categories
- Date—reports going back to 1923 for 90 years' worth of content at your fingertips
- Issue Tracker—relevant reports on similar topics, making it easy to follow key topics through time
- Pro/Con—arguments typically written by leading experts, commissioned exclusively for CQ Researcher and organized by topic

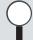

## "abortion"

Let's do a quick search on a topic. Let's search on "abortion," since it is consistently one of our top searches. The search result displays report titles and the topics that they fall under. Please note that our search results default to a relevancy display and not a date-ordered display. That's why "Roe v. Wade" is displayed as one of the first search results even though it was published in 1997. You can change the search function to a date-ordered display if you prefer.

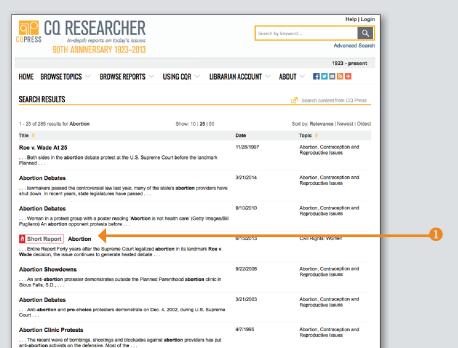

You'll also note that some topics have a symbol next to them indicating that they are among the 20 hot topics listed on the home page.

Let's select a report and choose "Abortion Debates." Each report is roughly 13,000 words and broken into 13 sections. The sections are listed on the "left nav."

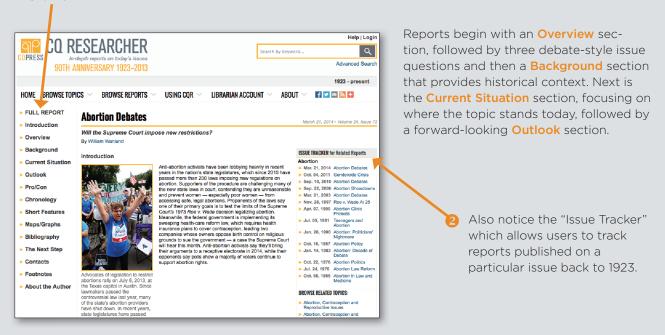

Reports are extensively footnoted, providing students with online links to cited articles for additional research. Also, each report has a **chronology** showing the topic's progression through time. In this case, we can see that debates started as early as 1973.

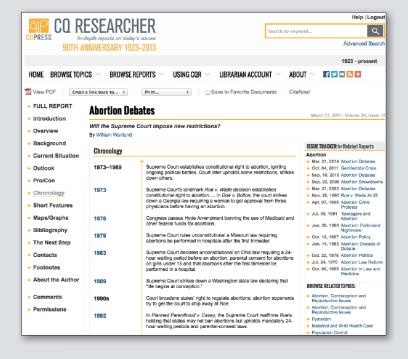

Reports also include a bibliography, short sidebar features, plus visuals such as maps, graphs, and tables to help students delve deeply into issues. Each report ends with "The Next Step," which offers links to additional resources to guide students to the logical "next step" in their research. This is a great guide for novice researchers.

If you're seeking authoritative content and analysis on important social and political issues, you'll appreciate CQ Researcher's deep coverage spanning over 90 years.